## Nokia Lumia 710 Manual Guide

Getting the books Nokia Lumia 710 Manual Guide now is not type of inspiring means. You could not abandoned going subsequent to books collection or library or borrowing from your connections to door them. This is an categorically easy means to specifically get guide by on-line. This online proclamation Nokia Lumia 710 Manual Guide can be one of the options to accompany you considering having new time.

It will not waste your time. acknowledge me, the e-book will no question atmosphere you additional situation to read. Just invest tiny grow old to right of entry this on-line message Nokia Lumia 710 Manual Guide as well as review them wherever you are now.

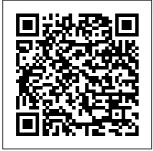

Exam Ref 70-410

Installing and Configuring Windows answer—and many Server 2012 R2 (MCSA) Routledge What 's the weirdest thing you 've ever the penis but were afraid to ask? Dr.

Aaron Spitz has that more. Let Dr. Spitz—who served as assistant clinical professor at UC wanted to know about Irvine's Department of Urology for 15 years and who is a regularly

featured guest on The Doctors—become your best friend as he fearlessly guides you through the hairiest and the scariest questions in The Penis Book. An unflinching, comprehensive guide to everything from sexually transmitted infections to the science of blood flow. The Penis Book prominently features an easy-to-follow holistic five-step plan for optimum penis health, including plantbased eating recommendations. information on some penis-healthy foods, and suggested exercises for penis wellbeing. Useful to men and women alike, The Penis Book is a onestop-shop for the care and maintenance of the penis in your life. Engineering

Guidelines for Fixed. Mobile and Satellite Systems Rodale Books THE TELECOM **MUNICATIONS HANDBOOK** THE TELECOM **MUNICATIONS HANDBOOK ENGINEERING GUIDELINES** FOR FIXED. MOBILE AND **SATELLITE SYSTEMS** Taking a practical approach, The Tel ecommunications Handbook examines the principles and details of all the major and modern telecommunicatio ns systems currently available to industry and to

end-users. It gives essential information about usage, architectures. functioning, planning, construction, measurements and optimization. The structure of the book is modular, giving both overall descriptions of the architectures and functionality of typical use cases, as well as deeper and practical guidelines for telecom professionals. The focus of the book is on current and future networks, and the most up-todate functionalities of each network

are described in sufficient detail for and suggestions deployment purposes. The introduction to each technology, its evolution path, feasibility and utilization, solution and network architecture, and technical functioning of the systems (signaling, practical coding, different modes for channel delivery and security of core and radio system). The planning of the core and radio networks (systemspecific field test measurement guidelines, handson network

planning advices for parameter adjustments) and contents include an future systems are also described. With contributions from specialists in both industry and academia, the book bridges the gap between communications in the academic context and the knowledge and skills needed to work in the teleco mmunications industry. Windows Phone 8 **Development Internals** Cengage Learning Full Color: Figures and code appear as they do in Visual Studio

Windows Phone 7.5 Unleashed is the first comprehensive. start-to-finish developer 's guide to Microsoft's brand-new Windows Phone 7.5. Written by Microsoft MVP and leading WPF/Silverlight innovator Daniel Vaughan, this fullcolor guide covers everything developers need to rapidly build highly competitive Windows Phone 7.5 mobile apps. Vaughan teaches through complete sample apps that illuminate each key concept with fully explained code and realworld context. He presents realworld best practices for

building highly functional and attractive Metro interfaces: integrating touch, rich media, and data; testing; profiling; and more. Throughout, he shares expert insights available in no other book. drawing on his exceptional access to the Windows Phone development team through the elite Microsoft Silverlight and WPF Insiders group. Along the way, he presents exceptionally practical and thorough coverage of many powerful new Windows Phone 7.5 platform enha ncements--includi

ng full chapters

on sensors, the camera, XNA graphics, local databases. scheduled actions, sensors Build and background file transfers. Detailed information on how to... Get started fast with Silverlight Windows Phone development in Visual Studio Master the Capabilities Model, threading, and the Execution Model Create attractive Metro interfaces using Windows Phone 'sservices Use rich set of controls, including 7.5 's powerful the Silverlight for Windows Phone Toolkit Make the most of the application bar and other interface

user experience with advanced support for touch. gesture, and location-aware apps that use Bing Maps and location services Quickly internationalize apps for global markets Leverage Windows Phone 7.5 's improved camera support Connect apps to online services via SOAP, REST, and ODATA Validate user input on the client side or via Web Windows Phone new local database support Implement background actions, file transfers, and audio playback elements Enhance Incorporate gamestyle XNA graphics Unit test to find defects earlier, saving time and money Windows 7 Inside Out. Deluxe Edition John Wiley & Sons **Team Foundation** Server is now for everyone! Team **Foundation** Server is an integral part of Microsoft's Application Lifecycle Management suite for managing and delivering software projects. The 2013 update has opened up TFS for everyone by

expanding capabilities to support iOS, and Java development. **Professional** Team Foundation Server 2013 covers the latest updates for Agile Foundation **Project** Management, **Test-Case** Management, Release Management, and shows new users the TFS workflow for managing and delivering products. The authors leverage their positions as **MVP Microsoft** insiders to guide

you step-by-step through all things TFS, as well as MacOS, Android, help prepare you for the Team Foundation Server Certification Exam. Provides a broad overview of Team Server for developers. software project managers, testers, business analysts, and others wanting to learn how to use TFS Gives TFS administrators the tools they need to efficiently monitor and manage the TFS environment

Covers core TFS the ultimate guide real-world guides to **functions** including project management, work item tracking, version management, build automation. Professional reporting **Explains** extensibility options and how to write extensions for TFS Helps certification candidates prepare for the Microsoft Team **Foundation** Server 2013 certification exam **Professional** Team Foundation Server 2013 is

to mastering this building highinvaluable developer's tool. Coding All-in-One For control, test case Dummies Addison- and patterns to Wesley Dive deep into the Go language and become an expert Go developer Key **Features Second** edition of the bestselling guide to advanced Go programming, expanded to cover machine learning, more Go packages and a range of modern development techniques Completes the Go developer 's education with

performance production systems Packed with practical examples apply to your own development work Clearly explains Go nuances and features to remove the frustration from Go development Book **Description Often** referred to (incorrectly) as Golang, Go is the high-performance systems language of the future. Mastering Go, Second Edition helps you become a productive expert Go programmer,

building and improving on the groundbreaking first edition. Mastering Go. Second Edition shows how to put Go to work on real chapter ends with production systems. For programmers who already know the Go language basics, this book provides examples, completely new patterns, and clear explanations to help you deeply understand Go 's capabilities and apply them in your statistics programming work. The book covers the nuances and clustering to of Go, with indepth guides on types and structures.

packages, concurrency, network programming, compiler design, optimization, and more. Each exercises and resources to fully embed your new knowledge. This second edition includes a chapter on machine learning in Go, quiding you from the foundation techniques through work, the design simple regression classification, neural networks. and anomaly detection. Other

chapters are expanded to cover using Go with Docker and Kubernetes, Git. WebAssembly, JSON, and more. If you take the Go programming language seriously, the second edition of this book is an essential guide on expert techniques. What you will learn Clear quidance on using Go for production systems Detailed explanations of how Go internals choices behind the language, and how to optimize your Go code A full guide to all Go data types,

composite types, and data structures Second Edition is Master packages, reflection, and interfaces for effective Go programming Build highperformance systems networking Hands-On Unity code, including server and clientside applications Interface with other systems using WebAssembly, JSON, and gRPC Write reliable. high-performance concurrent code **Build machine** learning systems in Go, from simple statistical regression to complex neural networks Who this book is for

Mastering Go. for Go programmers who already know the language basics, and want to become expert Go practitioners. 2021 Game Development John Wiley & Sons Dive deeper into Windows 7—with new content and new resources on CD! The Deluxe Edition of the ultimate, in-depth reference to Windows 7 has been fully updated for SP1 and Internet Explorer 9, and features 300+ pages of additional coverage and advanced topics.

It's now packed with even more timesaving solutions, troubleshooting tips, and workarounds from the experts—and includes a fully searchable eBook and other online resources. Topics include installation. configuration, and setup; network connections and troubleshooting; remote access; managing programs; controlling user access and accounts; advanced file management; working with Internet Explorer 9; managing security features and issues: using Windows Live Essentials 2011: performance monitoring and

tuning; backups and maintenance: sharing networked resources: hardware and device drivers. For customers who purchase an ebook version of this title. instructions for downloading the CD files can be found in the ebook. **Programming** Microsoft SQL Server 2012 Elsevier See all the things coding can accomplish The demand for people with coding know-how exceeds the number of people who understand the languages that power technology. Coding All-in-One For

Dummies gives you languages that an ideal place to start when you're ready to add this valuable asset to your professional repertoire. Whether you need to learn how coding works to build a web page or an application or see how coding drives the data revolution, this resource introduces the languages and processes you'll need to know. Peek inside to quickly learn the basics of simple web languages, then move on to start thinking like a languages that professional coder and using

power big applications. Take a look inside for the steps to get started with updating a website, creating the next great mobile app, or exploring the world of data science. Whether you're looking for a complete beginner's guide or a trusted resource for when you encounter problems with coding, there's something for you! Create code for the web Get the tools to create a mobile app Discover power data science See the future of

coding with machine learning tools With the demand for skilled coders at an alltime high, Coding All-in-One For Dummies is here to propel coding newbies to the ranks of professional programmers. Pinch Analysis and **Process Integration** McGraw Hill Professional While Excel remains ubiquitous in the business world, recent Microsoft feedback forums are full of requests to include Python as an Excel scripting language. In fact, it's the top feature requested. What makes this

combination so compelling? In this hands-on guide, Felix Zumstein--creator of Jupyter notebooks xlwings, a popular open source package code Use pandas to for automating **Excel with** Python--shows experienced Excel users how to integrate these two worlds efficiently. Excel has added quite a few new capabilities over the past couple of years, but its automation language, VBA, stopped evolving a long time ago. Many calculation engine Excel power users have already adopted Python for daily automation tasks. This guide gets you started. Use Use Python as a Python without extensive

programming knowledge Get started with modern tools, including and Visual Studio acquire, clean, and analyze data and replace typical Excel calculations Automate tedious tasks like consolidation of Excel workbooks and production of Excel reports Use xlwings to build interactive Excel tools that use Python as a Connect Excel to databases and CSV files and fetch data from the internet using Python code single tool to replace VBA, Power Query,

and Power Pivot Mobile Game **Design Essentials** O'Reilly Media See your app through a hacker's eyes to find the real sources of vulnerability The Mobile **Application** Hacker's Handbook is a comprehensive guide to securing all mobile applications by approaching the issue from a hacker's point of view. Heavily practical, this book provides expert guidance toward discovering and exploiting flaws in mobile

applications on the highlighted and iOS, Android, Blackberry, and Windows Phone learn a proven methodology for approaching mobile application assessments, and the techniques used to prevent, disrupt, and remediate the various types of attacks. Coverage includes data storage, cryptography, transport layers, data leakage, injection attacks, runtime manipulation, security controls, and cross-platform apps, with vulnerabilities

detailed information on the methods hackers platforms. You will use to get around standard security. Mobile applications are widely used in the consumer and enterprise markets to process and/or store sensitive data. There is currently little published on the topic of mobile security, but with over a million apps in the Apple App Store alone, the attack surface is significant. This book helps you secure mobile apps by demonstrating the ways in which hackers exploit weak points and

flaws to gain access come under attack, on coaching, The to data.

Understand the ways data can be stored, and how cryptography is defeated Set up an environment for identifying insecurities and the and less vulnerable

data leakages that arise Develop

extensions to bypass security controls and

perform injection attacks Learn the

different attacks

that apply specifically to cross-Installing and platform apps IT

security breaches

have made big headlines, with

millions of

consumers

vulnerable as

major corporations

Learning the tricks Coaching Manual

of the hacker's trade allows

security professionals to

lock the app up tight. For better

mobile security

data. The Mobile

Application Hacker's

Handbook is a practical,

comprehensive

quide.

Configuring Windows Devices:

Configuring

Windows 10 Exam 70-410 Installing

and Configuring Windows Server

2012

Widely recognised

as a leading

practical handbook

combines an

understanding of coaching principles,

skills, attitudes and

behaviours, along with practical

guidance and a

comprehensive tool kit for coaches. The

Coaching Manual

demystifies the full

coaching process,

from first step to

final meeting. This

is the complete

guide to coaching

and includes:

models.

perspectives, skills,

case studies, tips and advice.

Programming the Windows Runtime

by Example

Pearson Education How inclusive

methods can build elegant design

solutions that work for all. Sometimes designed objects reject their users: a computer mouse that doesn't work for that work well and left-handed people, for example, or a touchscreen payment system that design, many of only works for people who read English phrases, have 20/20 vision. and use a credit card. Something as simple as color choices can render a recognition shows product unusable for Holmes his "Wall millions. These mismatches are the building blocks of exclusion. In Mismatch, Kat Holmes describes how design can lead to exclusion, and how design can also remedy exclusion. Inclusive design

methods—designing growing up in objects with rather than for excluded users—can create elegant solutions benefit all. Holmes tells stories of whom were drawn to work on inclusion feel-good sideline. because of their own Holmes shows how experiences of exclusion. A gamer and designer who depends on voice of Exclusion. " which displays dozens of game controllers that require two hands to each time we operate; an architect remedy a shares her firsthand knowledge of how design can fail communities. gleaned from

Detroit's housing projects; an astronomer who began to lose her eyesight adapts a technique called sonification " so pioneers of inclusive she can "listen" to the stars. Designing for inclusion is not a inclusion can be a source of innovation and growth, especially for digital technologies. It can be a catalyst for creativity and a boost for the bottom line as a customer base expands. And mismatched interaction, we create an opportunity for more people to

contribute to society in meaningful ways. A Comprehensive Guide to WinRT with Examples in C# and XAML Microsoft Press Full Color Code samples appear as they do in Visual Studio and **Expression Blend!** Printed entirely in color, with helpful figures and syntax coloring to make code samples appear as they do in 2 allows the use of Visual Studio and **Expression Blend!** Silverlight is Microsoft 's new web-based User Interface (UI) technology, based on Windows Presentation Foundation (WPF), which is introducing many

revolutionary concepts in the world of UI development. Silverlight uses XAML, with tools like Expression Design and Expression Blend, to state-of-the-art user create astonishing UI effects (such as gradients. compositions, and animations.) In addition to the richness of the UI elements, Silverlight C# or VB in addition to JavaScript to automate web pages. With Silverlight, you have content to web the power of .NET on multiple platforms (IE and Firefox on Windows, Firefox and Safari on

Macintosh, and Firefox on Linux). The author brings you up to speed very quickly with numerous hands-on examples. Use XAML to create interfaces Create XAMI transforms and animations Design compelling user experiences with Microsoft **Expression Blend** Integrate media into your rich Internet applications Program Silverlight with both JavaScript and .NET languages **Deploy Silverlight** pages Encode videos with Expression Media Encoder Make the most of Silverlight elements, resources, and styles

Use templates to quickly change your application 's look and feel Efficiently debug Silverlight code Use design tools to create graphics that import this book from infor seamlessly into Silverlight Laurent Bugnion has been a software engineer since 1996. He has worked with many programming languages and environments. including C, C++, Java. HTML/CSS/ JavaScript, and, since 2002, the Microsoft .NET platform. He has been honored twice as a Microsoft MVP: hobbyists who want first for ASP NFT and now for Client **Application** Development. He blogs about

Silverlight and related technologies at http://blog.galas oft.ch. ON THE WEB: Download all examples and source newest version code presented in mit.com/title/9780 672330148 Category: Microsoft total cost of **Programming** Covers: Microsoft® premisesor in the Silverlight 2 User ntermediate <u>Farming in Nature's</u> e covers every **Image** Wiley A step-by-step guide. This book is for all game developers, designers, and to create assets for mobile games Ordinary People, **Extraordinary** Products John

Wiley & Sons The bestselling guide to Exchange Server, fully updated forthe Microsoft Exchange Server 2013 is touted as a solution forlowering the Programming/Web ownership, whether deployed oncloud. Like the Level: Beginning—I earlier editions, this comprehensiveguid aspect of installing, configuring, and managingthis multifaceted collaboration system. It offers Windows systemsad ministrators and consultants a complete tutorial and reference, ideal for anyone

installing Exchange Server for the first time orthose migrating from an earlier Exchange Server version. Microsoft Exchange Server 2013 is a messaging system thatallows for access to e-mail. voicemail. and calendars from avariety of devices and any location, making it ideal for theenterprise With more than 21.000 copies of earlier editions sold. thiscomprehensive guide offers systems administrators and consultantsboth a tutorial and a reference guide for installing and managingExchange Server 2013 A team of Microsoft **Certified Masters** 

walks you step by stepthrough planning and design, and animations installation, administration andmanagement, maintenance, and more Mastering Microsoft Exchange Server 2013 is the completereference for planning, installing, and maintaining the mostpopular e-mail server product available. MCSA 70-697 and 70-698 Cert Guide Taylor & Francis This hands-on guide to Unity is for new and existing Unity users who want to get the most out of the Unity engine, create scripts using

C#, delve into graphics, sound, and manipulate physics to create interesting mechanics for games. You 'II be able to practically apply the knowledge you 've gained to a real-world game. An Ecological Approach To Agriculture John Wiley & Sons Presents a guide to Office Professional 2013, describing such tasks as creating documents. spreadsheets, and slide presentations; managing email; and organizing notes, covering the Microsoft programs Word, Excel, Access, OneNote, Publisher,

Outlook, and PowerPoint. An Evidence-Based Framework Island Press The Process of Highly Effective Coaching offers a unique blend of theory and practical methods for conducting effective coaching conversations. It provides an umbrella under which all of the major conceptual models for helping people change can not only coexist but work together. In addition to using this integrative approach, The Process of Highly Effective Coaching presents a framework for conducting coaching conversations and for relating the coaching process to the coaching competencies defined

by the International Coach Federation, the screenshots show largest coachcredentialing organization in the world. The Coaching Manual ePub eBook Simon and Schuster This book, first published in 2000, Illustrates rules of Java code-writing with parallel examples of correct and incorrect usage. Advanced Windows Debugging John Wiley & Sons The quick way to learn Windows 10 This is learning made easy. Get more done quickly with Windows 10. Jump in wherever you need answers--brisk

lessons and colorful you exactly what to do, step by step. Discover fun and functional Windows 10 features! Work with the new. improved Start menu and Start screen Learn about different sign-in methods Put the Cortana personal assistant to work for you Manage your online reading list and annotate articles with the new browser, Microsoft Edge Help safeguard your computer, your information, and your privacy Manage connections to networks, devices, and storage resources Guide to Computer

Forensics and Investigations Pearson Education **Features** comprehensive information on designing Windows Phone 8 apps, including managing databinding with the Model View ViewModel pattern, developing games using Direct3D, and test and submit your app to Windows Phone Store.